# THE UNIVERSITY OF WARWICK

## **Original citation:**

Wade, Sara (2015) Manual for mcclust.ext R package. [Online] (Unpublished)

### **Permanent WRAP url:**

<http://wrap.warwick.ac.uk/71937>

### **Copyright and reuse:**

The Warwick Research Archive Portal (WRAP) makes this work of researchers of the University of Warwick available open access under the following conditions. Copyright © and all moral rights to the version of the paper presented here belong to the individual author(s) and/or other copyright owners. To the extent reasonable and practicable the material made available in WRAP has been checked for eligibility before being made available.

Copies of full items can be used for personal research or study, educational, or not-forprofit purposes without prior permission or charge. Provided that the authors, title and full bibliographic details are credited, a hyperlink and/or URL is given for the original metadata page and the content is not changed in any way.

## **A note on versions:**

The version presented in WRAP is the published version or, version of record, and may be cited as it appears here.

For more information, please contact the WRAP Team at: [publications@warwick.ac.uk](mailto:publications@warwick.ac.uk)

## warwickpublicationswrap

highlight your research

**[http://wrap.warwick.ac.uk/](http://go.warwick.ac.uk/)**

## <span id="page-1-0"></span>Package 'mcclust.ext'

May 15, 2015

<span id="page-1-1"></span>Type Package

Title Point estimation and credible balls for Bayesian cluster analysis

Version 1.0

Date 2015-03-24

Author Sara Wade

Maintainer Sara Wade <sara.wade@eng.cam.ac.uk>

Description This is an extension of the mcclust package. It provides post-processing tools for MCMC samples of partitions to summarize the posterior in Bayesian clustering models. Functions for point estimation are provided, giving a single representative clustering of the posterior. And, to characterize uncertainty in the point estimate, credible balls can be computed.

**Depends** R  $(>= 2.10)$ , mcclust

License GPL  $(>= 2)$ 

## R topics documented:

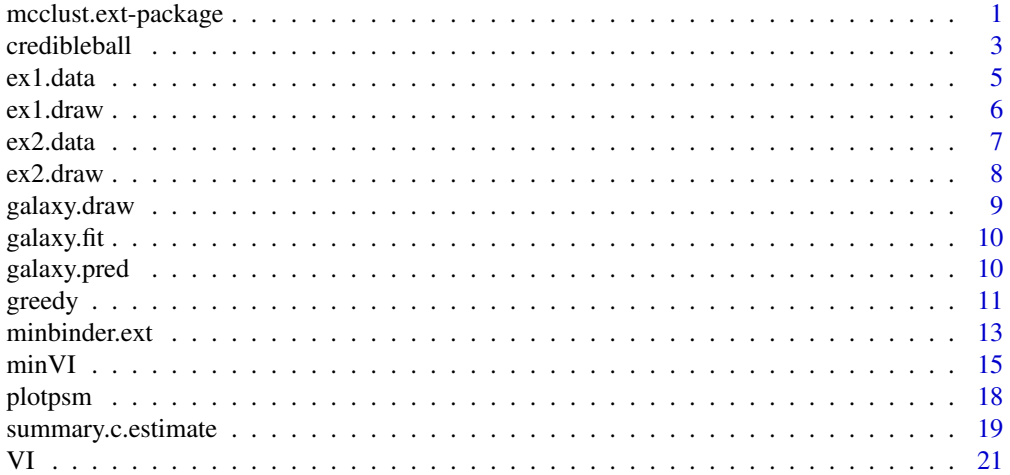

This is an extension of mcclust package. It provides post-processing tools for MCMC samples of partitions to summarize the posterior in Bayesian clustering models. Functions for point estimation are provided, giving a single representative clustering of the posterior. And, to characterize uncertainty in the point estimate, credible balls can be computed.

#### Details

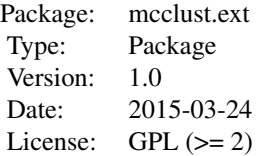

Most important functions:

The functions minVI and minbinder.ext find a point estimate of the clustering by minimizing the posterior expected Variation of Information and Binder's loss, respectively. The function minbinder.ext extends minbinder by providing a greedy search optimization method to find the optimal clustering. The function minVI provides several optimization methods to find the optimal clustering. For computational reasons, the lower bound to the posterior expected Variation of Information from Jensen's inequality is minimized.

The function credibleball computes a credible ball around the clustering estimate to characterize uncertainty. It returns the upper vertical, lower vertical, and horizontal bounds to describe the credible ball.

The function plotpsm produces a heat map of the posterior similarity matrix.

#### Author(s)

Sara Wade

Maintainer: Sara Wade <sara.wade@eng.cam.ac.uk>

#### References

Binder, D.A. (1978) Bayesian cluster analysis, *Biometrika* 65, 31–38.

Fritsch, A. and Ickstadt, K. (2009) An improved criterion for clustering based on the posterior similarity matrix, *Bayesian Analysis*, 4,367–391.

Lau, J.W. and Green, P.J. (2007) Comparing clusters–an information based distance procedures, *Journal of Computational and Graphical Statistics* 16, 526–558.

#### <span id="page-3-0"></span>credibleball 3

Meila, M. (2007) Bayesian model based clustering procedures, *Journal of Multivariate Analysis* 98, 873–895.

Wade, S. and Ghahramani, Z. (2015) Bayesian cluster analysis: Point estimation and credible balls. Submitted. arXiv:1505.03339.

#### See Also

[mcclust](#page-1-1)

#### Examples

```
data(galaxy.fit)
x=data.frame(x=galaxy.fit$x)
data(galaxy.pred)
data(galaxy.draw)
# Find representative partition of posterior
# Variation of Information (minimizes lower bound to VI)
psm=comp.psm(galaxy.draw)
galaxy.VI=minVI(psm,galaxy.draw,method=("all"),include.greedy=TRUE)
summary(galaxy.VI)
plot(galaxy.VI,data=x,dx=galaxy.fit$fx,xgrid=galaxy.pred$x,dxgrid=galaxy.pred$fx)
# Compute Variation of Information
VI(galaxy.VI$cl,galaxy.draw)
# Binder
galaxy.B=minbinder.ext(psm,galaxy.draw,method=("all"),include.greedy=TRUE)
summary(galaxy.B)
plot(galaxy.B,data=x,dx=galaxy.fit$fx,xgrid=galaxy.pred$x,dxgrid=galaxy.pred$fx)
# Uncertainty in partition estimate
galaxy.cb=credibleball(galaxy.VI$cl[1,],galaxy.draw)
summary(galaxy.cb)
plot(galaxy.cb,data=x,dx=galaxy.fit$fx,xgrid=galaxy.pred$x,dxgrid=galaxy.pred$fx)
# Compare with uncertainty in heat map of posterior similarity matrix
plotpsm(psm)
```
<span id="page-3-1"></span>credibleball *Compute a Bayesian credible ball around a clustering estimate*

#### Description

Computes a Bayesian credible ball around a clustering estimate to characterize uncertainty in the posterior, i.e. MCMC samples of clusterings.

#### Usage

```
credibleball(c.star, cls.draw, c.dist = c("VI", "Binder"), alpha = 0.05)
```

```
## S3 method for class 'credibleball'
summary(object, ...)
## S3 method for class 'credibleball'
plot(x,data=NULL,dx=NULL,xgrid=NULL,dxgrid=NULL,...)
```
#### Arguments

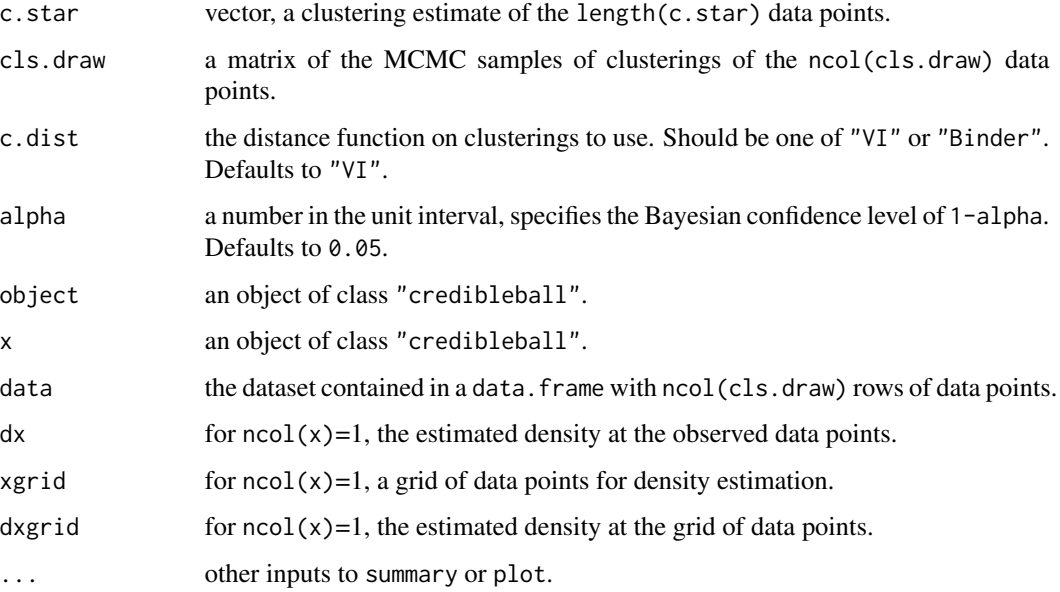

#### Details

An advantage of Bayesian cluster analysis is that it provides a posterior over the entire partition space, expressing beliefs in the clustering structure given the data. The credible ball summarizes the uncertainty in the posterior around a clustering estimate c.star and is defined as the smallest ball around c. star with posterior probability at least 1-alpha. Possible distance metrics on the partition space are the Variation of Information and the N-invariant Binder's loss (Binder's loss times  $2/\text{length}(c.star)^2$ ). The posterior probability is estimated from MCMC posterior samples of clusterings.

The credible ball is summarized via the upper vertical, lower vertical, and horizontal bounds, defined, respectively, as the partitions in the credible ball with the fewest clusters that are most distant to c.star, with the most clusters that are most distant to c.star, and with the greatest distance to c.star.

In plots, data points are colored according to cluster membership. For  $nrow(data)=1$ , the data points are plotted against the density (which is estimated via a call to [density](#page-1-1) if not provided). For nrow(data)=2 the data points are plotted, and for nrow(data)>2, the data points are plotted in the space spanned by the first two principal components.

#### <span id="page-5-0"></span>credibleball 5

#### Value

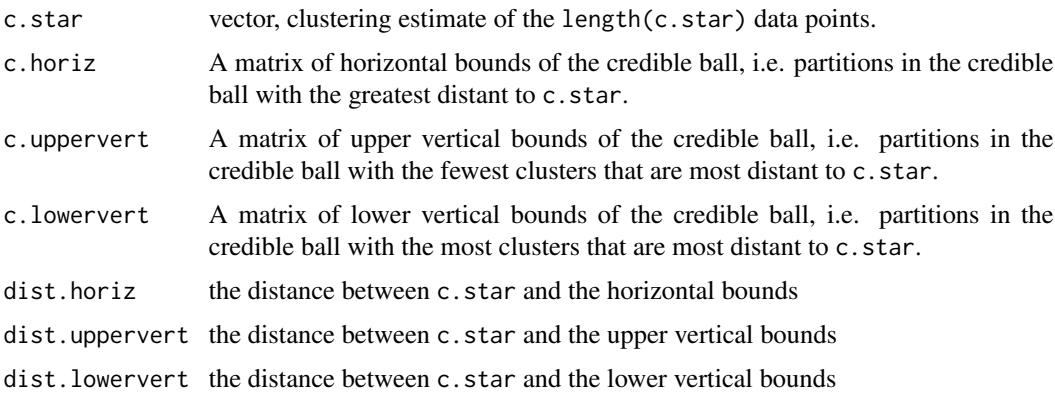

#### Author(s)

Sara Wade, <sara.wade@eng.cam.ac.uk>

#### References

Wade, S. and Ghahramani, Z. (2015) Bayesian cluster analysis: Point estimation and credible balls. Submitted. arXiv:1505.03339.

#### See Also

[minVI](#page-16-0), [minbinder.ext](#page-13-1), [maxpear](#page-1-1), and [medv](#page-1-1) to obtain a point estimate of clustering based on posterior MCMC samples; and [plotpsm](#page-18-1) for a heat map of posterior similarity matrix.

```
data(galaxy.fit)
x=data.frame(x=galaxy.fit$x)
data(galaxy.pred)
data(galaxy.draw)
# Find representative partition of posterior
psm=comp.psm(galaxy.draw)
galaxy.VI=minVI(psm,galaxy.draw,method=("all"),include.greedy=TRUE)
summary(galaxy.VI)
plot(galaxy.VI,data=x,dx=galaxy.fit$fx,xgrid=galaxy.pred$x,dxgrid=galaxy.pred$fx)
```

```
# Uncertainty in partition estimate
galaxy.cb=credibleball(galaxy.VI$cl[1,],galaxy.draw)
summary(galaxy.cb)
plot(galaxy.cb,data=x,dx=galaxy.fit$fx,xgrid=galaxy.pred$x,dxgrid=galaxy.pred$fx)
```

```
# Compare with heat map of posterior similarity matrix
plotpsm(psm)
```
A simulated dataset from a mixture of four normals. True clusters are located at  $(+/- 2, +/- 2)$  with a standard deviation of 1.

#### Usage

data(ex1.data)

#### Format

- 1. The data points are contained in the first two columns x1 and x2 of length 200; the 200 data points were simulated from a mixture of four normals at locations (+/- 2, +/- 2) with a standard deviation of 1.
- 2. The third column cls.true of length 200 contains the true clustering of the 200 data points.

#### Source

Wade, S. and Ghahramani, Z. (2015) Bayesian cluster analysis: Point estimation and credible balls. Submitted. arXiv:1505.03339.

#### Examples

```
data(ex1.data)
x=ex1.data[,c(1,2)]
cls.true=ex1.data$cls.true
plot(x[,1],x[,2],xlab="x1",ylab="x2")
k=max(cls.true)
for(l in 2:k){
points(x[cls.true==l,1],x[cls.true==l,2],col=l)}
```
ex1.draw *MCMC samples of Bayesian cluster model for a simulated dataset*

#### **Description**

MCMC samples of clusterings from a Dirichlet process scale-location mixture model with normal components fitted to a simulated dataset, see  $ex1$ . data. True clusters are located at  $(+/- 2, +/- 2)$ with a standard deviation of 1.

#### Usage

data(ex1.draw)

#### <span id="page-7-0"></span> $ex2.data$   $7$

#### Format

The matrix ex1.draw has 10,000 rows and 200 columns, with each row representing a MCMC posterior sample of the clustering of the 200 data points.

#### Source

Wade, S. and Ghahramani, Z. (2015) Bayesian cluster analysis: Point estimation and credible balls. Submitted. arXiv:1505.03339.

#### Examples

```
data(ex1.data)
data(ex1.draw)
x=data.frame(ex1.data[,c(1,2)])
cls.true=ex1.data$cls.true
plot(x[,1],x[,2],xlab="x1",ylab="x2")
k=max(cls.true)
for(l in 2:k){
points(x[cls.true==l,1],x[cls.true==l,2],col=l)}
```

```
# Find representative partition of posterior
psm=comp.psm(ex1.draw)
ex1.VI=minVI(psm,ex1.draw,method=("all"),include.greedy=TRUE)
summary(ex1.VI)
plot(ex1.VI,data=x)
```

```
# Uncertainty in partition estimate
ex1.cb=credibleball(ex1.VI$cl[1,],ex1.draw)
summary(ex1.cb)
plot(ex1.cb,data=x)
```
<span id="page-7-1"></span>ex2.data *A simulated dataset from a mixture of normals*

#### Description

A simulated dataset from a mixture of four normals. True clusters are located at  $(+/- 2, +/- 2)$  with a standard deviation of 1, 0.5, 1, and 1.5 in the first, second, third, and fourth quadrant respectively.

#### Usage

data(ex2.data)

#### Format

- 1. The data points are contained in the first two columns x1 and x2 of length 200; the 200 data points were simulated from a mixture of four normals at locations (+/- 2, +/- 2) with a standard deviation of 1, 0.5, 1, and 1.5 in the first, second, third, and fourth quadrant respectively.
- 2. The third column cls.true of length 200 contains the true clustering of the 200 data points.

#### <span id="page-8-0"></span>Source

Wade, S. and Ghahramani, Z. (2015) Bayesian cluster analysis: Point estimation and credible balls. Submitted. arXiv:1505.03339.

#### Examples

```
data(ex2.data)
x=ex2.data[,c(1,2)]
cls.true=ex2.data$cls.true
plot(x[,1],x[,2],xlab="x1",ylab="x2")
k=max(cls.true)
for(l in 2:k){
points(x[cls.true==l,1],x[cls.true==l,2],col=l)}
```
ex2.draw *MCMC samples of Bayesian cluster model for a simulated dataset*

#### Description

MCMC samples of clusterings from a Dirichlet process scale-location mixture model with normal components fitted to a simulated dataset, see  $ex2$  data. True clusters are located at  $(+/-2, +/-)$ 2) with a standard deviation of 1, 0.5, 1, and 1.5 in the first, second, third, and fourth quadrant respectively.

#### Usage

data(ex2.draw)

#### Format

The matrix ex2.draw has 10,000 rows and 200 columns, with each row representing a MCMC posterior sample of the clustering of the 200 data points contained in [ex2.data](#page-7-1).

#### Source

Wade, S. and Ghahramani, Z. (2015) Bayesian cluster analysis: Point estimation and credible balls. Submitted. arXiv:1505.03339.

```
data(ex2.data)
data(ex2.draw)
x=data.frame(ex2.data[,c(1,2)])
cls.true=ex2.data$cls.true
plot(x[,1],x[,2],xlab="x1",ylab="x2")
k=max(cls.true)
for(l in 2:k){
points(x[cls.true==l,1],x[cls.true==l,2],col=l)}
```
#### <span id="page-9-0"></span>galaxy.draw 9

```
# Find representative partition of posterior
psm=comp.psm(ex2.draw)
ex2.VI=minVI(psm,ex2.draw,method=("all"),include.greedy=TRUE)
summary(ex2.VI)
plot(ex2.VI,data=x)
# Uncertainty in partition estimate
ex2.cb=credibleball(ex2.VI$cl[1,],ex2.draw)
summary(ex2.cb)
plot(ex2.cb,data=x)
```
galaxy.draw *MCMC samples of a Bayesian cluster model for the galaxy dataset*

#### **Description**

MCMC samples of clusterings from a Dirichlet process scale-location mixture model with normal components fitted to the [galaxies](#page-1-1) dataset.

#### Usage

data(galaxy.draw)

#### Format

The matrix galaxy.draw has 10,000 rows and 82 columns, with each row representing a MCMC posterior sample of the clustering of the 82 data points.

#### Source

Roeder, K. (1990) Density estimation with confidence sets exemplified by superclusters and voids in the galaxies, Journal of the American Statistical Association, 85: 617-624.

Wade, S. and Ghahramani, Z. (2015) Bayesian cluster analysis: Point estimation and credible balls. Submitted. arXiv:1505.03339.

#### Examples

```
data(galaxy.fit)
x=data.frame(x=galaxy.fit$x)
data(galaxy.pred)
data(galaxy.draw)
```

```
# Find representative partition of posterior
psm=comp.psm(galaxy.draw)
galaxy.VI=minVI(psm,galaxy.draw,method=("all"),include.greedy=TRUE)
summary(galaxy.VI)
plot(galaxy.VI,data=x,dx=galaxy.fit$fx,xgrid=galaxy.pred$x,dxgrid=galaxy.pred$fx)
```
# Uncertainty in partition estimate

```
galaxy.cb=credibleball(galaxy.VI$cl[1,],galaxy.draw)
summary(galaxy.cb)
plot(galaxy.cb,data=x,dx=galaxy.fit$fx,xgrid=galaxy.pred$x,dxgrid=galaxy.pred$fx)
```
galaxy.fit *Fitted density values from a Dirichlet process mixture model for the galaxy dataset*

#### Description

Fitted density values of a Dirichlet process scale-location mixture model with normal components fitted to the [galaxies](#page-1-1) dataset.

#### Usage

data(galaxy.fit)

#### Format

- 1. The data points are contained in the first column x of length 82, see [galaxies](#page-1-1) for more information.
- 2. The second column fx of length 82 contains the density estimate from the Dirichlet process mixture at each data point.

#### Source

Roeder, K. (1990) Density estimation with confidence sets exemplified by superclusters and voids in the galaxies, Journal of the American Statistical Association, 85: 617-624.

Wade, S. and Ghahramani, Z. (2015) Bayesian cluster analysis: Point estimation and credible balls. Submitted. arXiv:1505.03339.

```
data(galaxy.fit)
x=galaxy.fit$x
fx=galaxy.fit$fx
plot(x,fx,xlab="x",ylab="f(x)")
```
<span id="page-10-0"></span>

<span id="page-11-0"></span>

Predicted density values at a grid of new data points from a Dirichlet process scale-location mixture model with normal components fitted to the [galaxies](#page-1-1) dataset.

#### Usage

```
data(galaxy.pred)
```
#### Format

- 1. The column x of length 141 contains a grid of new data points from 5 to 40 by 0.25.
- 2. The column fx of length 141 contains the density estimate from the Dirichlet process mixture at each new data point.

#### Source

Roeder, K. (1990) Density estimation with confidence sets exemplified by superclusters and voids in the galaxies, Journal of the American Statistical Association, 85: 617-624.

Wade, S. and Ghahramani, Z. (2015) Bayesian cluster analysis: Point estimation and credible balls. Submitted. arXiv:1505.03339.

#### Examples

```
data(galaxy.fit)
x=galaxy.fit$x
fx=galaxy.fit$fx
data(galaxy.pred)
xgrid=galaxy.pred$x
fxgrid=galaxy.pred$fx
plot(xgrid,fxgrid,xlab="x",ylab="f(x)",type="l")
points(x,fx)
```
<span id="page-11-1"></span>greedy *Optimizes the posterior expected loss with the greedy search algorithm*

#### Description

Finds a representative partition of the posterior by minimizing the posterior expected loss with possible loss function of Binder's loss, the Variation of Information, and the modified Variation of Information through a greedy search algorithm.

#### Usage

 $greedy(psm, cls.draw = NULL, loss = NULL, start.c1 = NULL, maxiter = NULL, L = NULL, supports.comment = 1$ 

#### Arguments

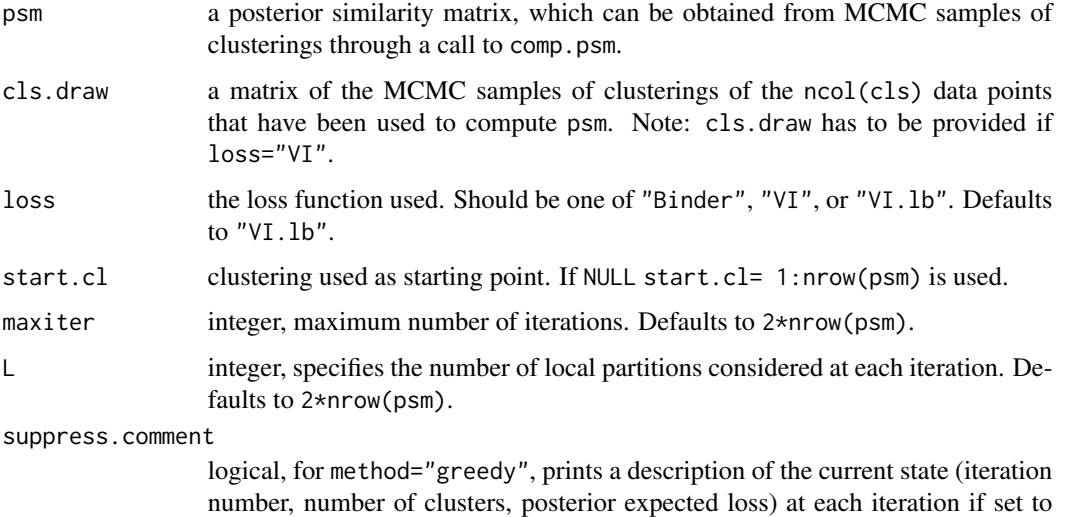

#### Details

This function is called by  $minV1$  and minbinder. ext to optimize the posterior expected loss via a greedy search algorithm. Possible loss functions include Binder's loss ("Binder") and the Variation of Information ("VI"). As computation of the posterior expected Variation of Information is expensive, a third option ("VI.lb") is to minimize a modified Variation of Information by swapping the log and expectation. From Jensen's inequality, this can be viewed as minimizing a lower bound to the posterior expected Variation of Information.

At each iteration of the algorithm, we consider the L closest ancestors or descendants and move in the direction of minimum posterior expected; the distance is measured by Binder's loss or the Variation of Information, depending on the choice of loss. We recommend trying different starting locations cl.start and values of l that control the amount of local exploration. A description of the algorithm at every iteration is printed if suppress.comment=FALSE.

#### Value

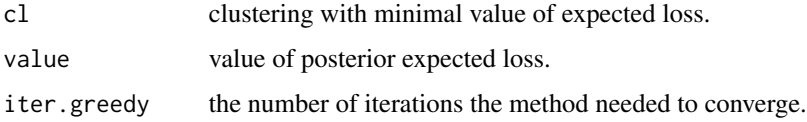

FALSE. Defaults to TRUE.

#### Author(s)

Sara Wade, <sara.wade@eng.cam.ac.uk>

#### <span id="page-13-0"></span>minbinder.ext 13

#### References

Wade, S. and Ghahramani, Z. (2015) Bayesian cluster analysis: Point estimation and credible balls. Submitted. arXiv:1505.03339.

#### See Also

[minVI](#page-16-0) or [minbinder.ext](#page-13-1) which call [greedy](#page-11-1) to find the point estimate that minimizes the posterior expected loss.

#### Examples

```
data(ex1.data)
x=ex1.data[,c(1,2)]
cls.true=ex1.data$cls.true
plot(x[,1],x[,2],xlab="x1",ylab="x2")
k=max(cls.true)
for(l in 2:k){
points(x[cls.true==l,1],x[cls.true==l,2],col=l)}
```

```
# Find representative partition of posterior
data(ex1.draw)
psm=comp.psm(ex1.draw)
ex1.VI=minVI(psm,method=("greedy"),suppress.comment=FALSE)
summary(ex1.VI)
# Different initlization
ex1.VI.v2=minVI(psm,method=("greedy"),suppress.comment=FALSE,start.cl=ex1.draw[nrow(ex1.draw),])
summary(ex1.VI.v2)
```
<span id="page-13-1"></span>minbinder.ext *Minimize the posterior expected Binder's loss*

#### Description

Finds a representative partition of the posterior by minimizing the posterior expected Binder's loss.

#### Usage

```
minbinder.ext(psm, cls.draw = NULL, method = c("avg", "comp", "draws", "laugreen", "greedy", "all"),
    max.k = NULL, include.lg = FALSE, include.greedy = FALSE, start.cl.lg = NULL,
           start.cl.greedy = NULL, tol = 0.001, maxiter = NULL, l = NULL, suppress.comment = TRUE)
```
#### **Arguments**

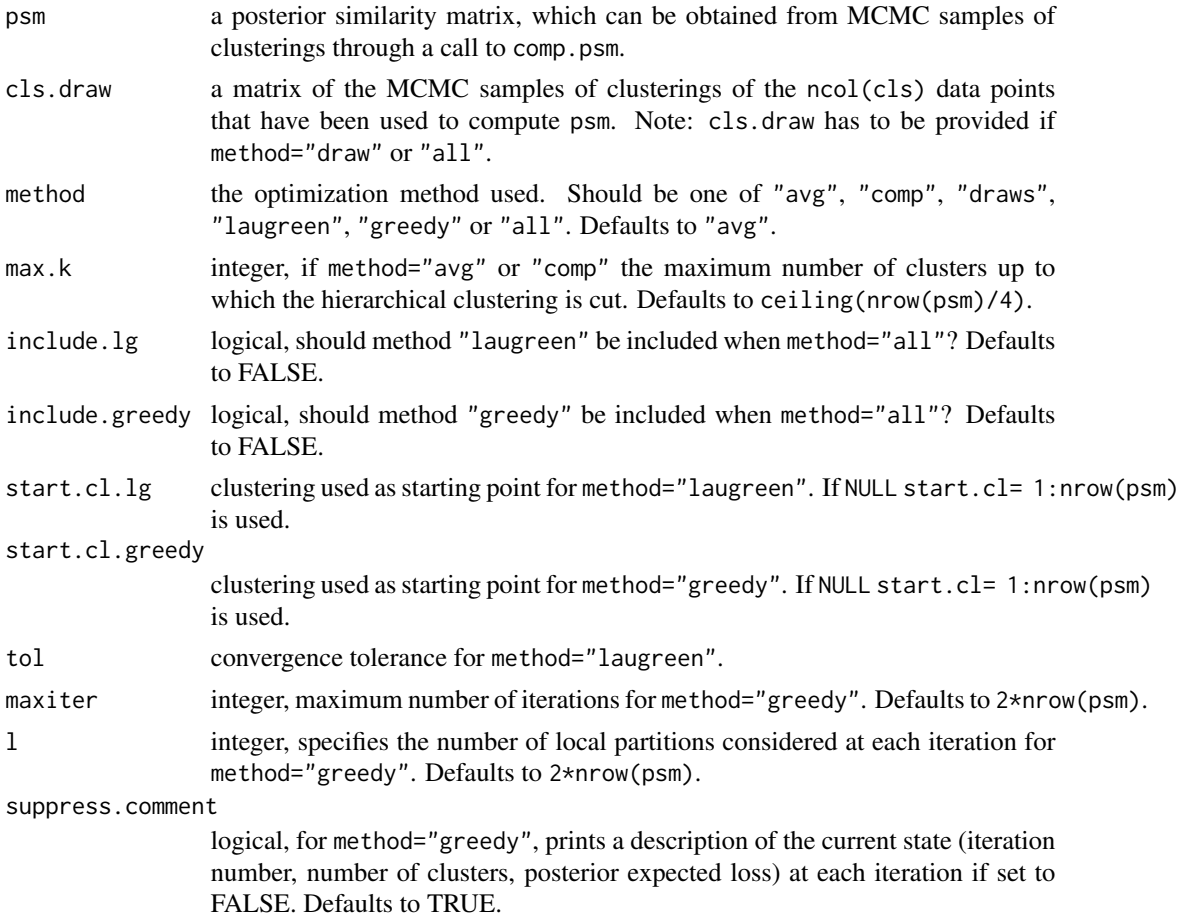

#### Details

This functions extends [minbinder](#page-1-1) by implementing the greedy search algorithm to minimize the posterior expected Binder's loss.

Binder's loss counts the number of disagreements in all possible pairs of data points. The value returned is the posterior expected N-invariant Binder's loss, which is defined by multiplying Binder's loss times 2 and dividing by  $N^2$ , N representing the sample size, and is so-called because it only depends on the sample size through the proportion of data points in each cluster intersection.

The function [minbinder](#page-1-1) is called for optimization methods method="avg", "comp", method="draws", and "laugreen".

Method "greedy" implements a greedy search algorithm, where at each iteration, we consider the l closest ancestors or descendants and move in the direction of minimum posterior expected loss with the N-invariant Binder's loss as the distance. We recommend trying different starting locations cl.start and values of l that control the amount of local exploration. Depending on the starting location and l, the method can take some time to converge, thus it is only included in method="all" if include.greedy=TRUE. If method="all", the starting location cl.start defaults to the best clustering found by the other methods. A description of the algorithm at every iteration is printed

#### <span id="page-15-0"></span>minbinder.ext 15

if suppress.comment=FALSE. If method="all" all minimization methods except "laugreen" and "greedy" are applied by default.

#### Value

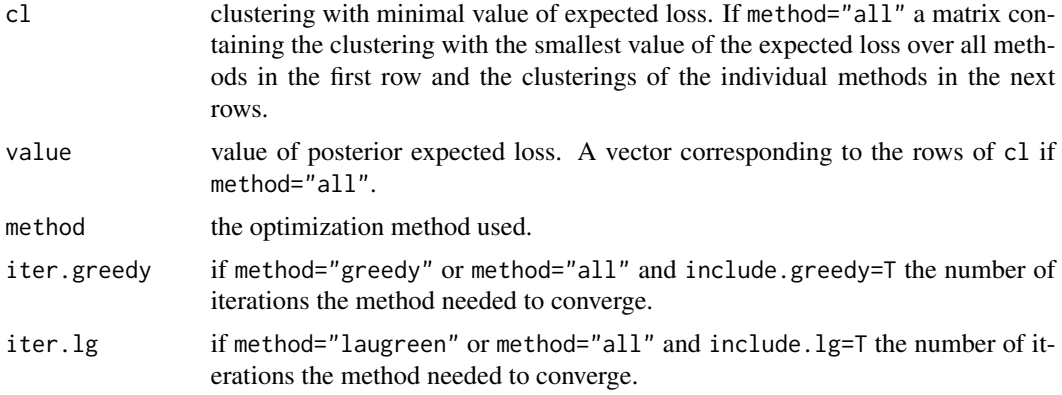

#### Author(s)

Sara Wade, <sara.wade@eng.cam.ac.uk>

#### References

Binder, D.A. (1978) Bayesian cluster analysis, *Biometrika* 65, 31–38.

Fritsch, A. and Ickstadt, K. (2009) An improved criterion for clustering based on the posterior similarity matrix, *Bayesian Analysis*, 4,367–391.

Lau, J.W. and Green, P.J. (2007) Bayesian model based clustering procedures, *Journal of Computational and Graphical Statistics* 16, 526–558.

Wade, S. and Ghahramani, Z. (2015) Bayesian cluster analysis: Point estimation and credible balls. Sumbitted. arXiv:1505.03339.

#### See Also

[summary.c.estimate](#page-19-1) and [plot.c.estimate](#page-19-2) to summarize and plot the resulting output from [minVI](#page-16-0) or [minbinder.ext](#page-13-1); [comp.psm](#page-1-1) for computing posterior similarity matrix; [maxpear](#page-1-1), minVI, and [medv](#page-1-1) for other point estimates of clustering based on posterior; and [credibleball](#page-3-1) to compute credible ball characterizing uncertainty around the point estimate.

```
data(ex2.data)
x=data.frame(ex2.data[,c(1,2)])
cls.true=ex2.data$cls.true
plot(x[,1],x[,2],xlab="x1",ylab="x2")
k=max(cls.true)
for(l in 2:k){
points(x[cls.true==l,1],x[cls.true==l,2],col=l)}
```

```
# Find representative partition of posterior
data(ex2.draw)
psm=comp.psm(ex2.draw)
ex2.B=minbinder.ext(psm,ex2.draw,method=("all"),include.greedy=TRUE)
summary(ex2.B)
plot(ex2.B,data=x)
# Compare with VI
ex2.VI=minVI(psm,ex2.draw,method=("all"),include.greedy=TRUE)
summary(ex2.VI)
plot(ex2.VI,data=x)
```
<span id="page-16-0"></span>minVI *Minimize the posterior expected Variation of Information*

Finds a representative partition of the posterior by minimizing the lower bound to the posterior expected Variation of Information from Jensen's Inequality.

#### Usage

```
minVI(psm, cls.draw=NULL, method=c("avg","comp","draws","greedy","all"),
      max.k=NULL, include.greedy=FALSE, start.cl=NULL, maxiter=NULL,
      l=NULL, suppress.comment=TRUE)
```
#### Arguments

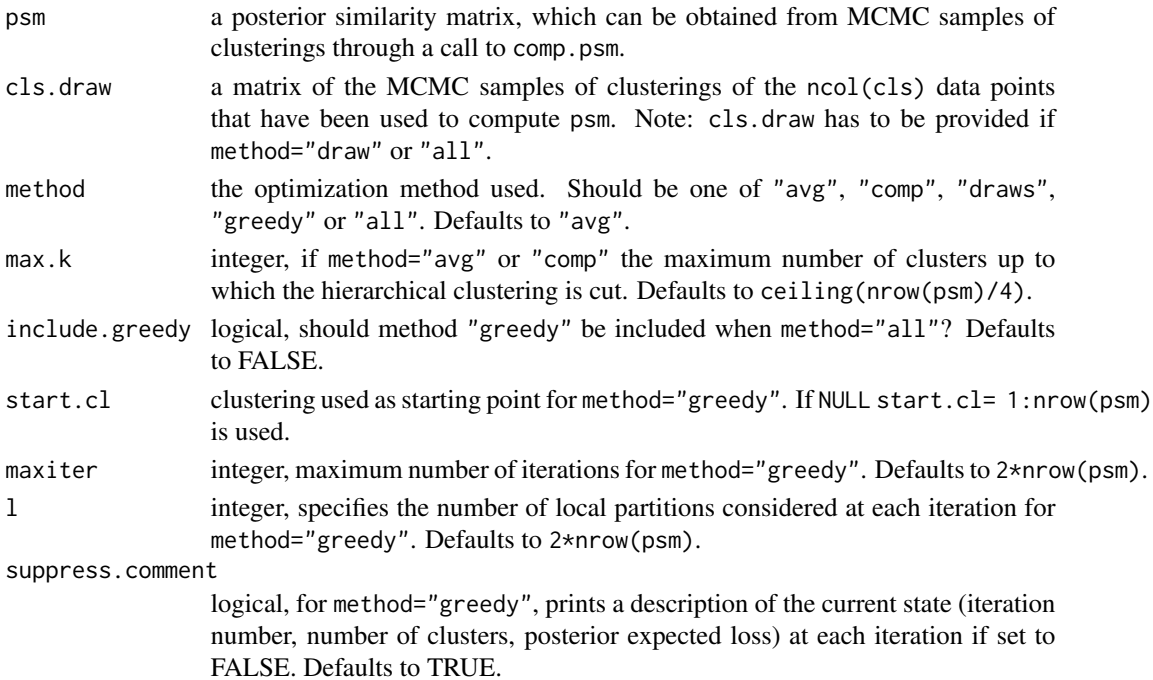

#### minVI and the contract of the contract of the contract of the contract of the contract of the contract of the contract of the contract of the contract of the contract of the contract of the contract of the contract of the

#### Details

The Variation of Information between two clusterings is defined as the sum of the entropies minus two times the mutual information. Computation of the posterior expected Variation of Information can be expensive, as it requires a Monte Carlo estimate. We consider a modified posterior expected Variation of Information, obtained by swapping the log and expectation, which is much more computationally efficient as it only depends on the posterior through the posterior similarity matrix. From Jensen's inequality, the problem can be viewed as minimizing a lower bound to the posterior expected loss.

We provide several optimization methods. For method="avg" and "comp", the search is restricted to the clusterings obtained from a hierarchical clustering with average/complete linkage and 1-psm as a distance matrix (the clusterings with number of clusters 1:max.k are considered).

Method "draws" restricts the search to the clusterings sampled in the MCMC algorithm.

Method "greedy" implements a greedy search algorithm, where at each iteration, we consider the l closest ancestors or descendants and move in the direction of minimum posterior expected loss with the VI distance. We recommend trying different starting locations cl.start and values of l that control the amount of local exploration. Depending on the starting location and l, the method can take some time to converge, thus it is only included in method="all" if include.greedy=TRUE. If method="all", the starting location cl.start defaults to the best clustering found by the other methods. A description of the algorithm at every iteration is printed if suppress.comment=FALSE. If method="all" all minimization methods except "greedy" are applied by default.

#### Value

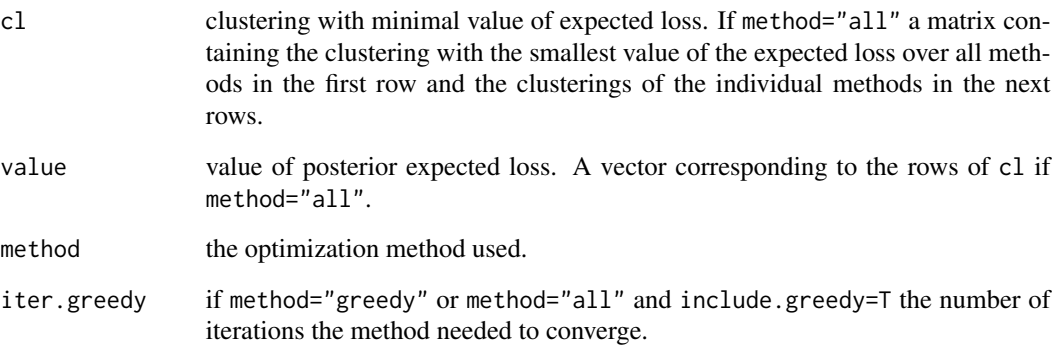

#### Author(s)

Sara Wade, <sara.wade@eng.cam.ac.uk>

#### References

Meila, M. (2007) Bayesian model based clustering procedures, *Journal of Multivariate Analysis* 98, 873–895.

Wade, S. and Ghahramani, Z. (2015) Bayesian cluster analysis: Point estimation and credible balls. Submitted. arXiv:1505.03339

#### See Also

[summary.c.estimate](#page-19-1) and [plot.c.estimate](#page-19-2) to summarize and plot the resulting output from [minVI](#page-16-0) or [minbinder.ext](#page-13-1); [VI](#page-21-1) or [VI.lb](#page-21-2) for computing the posterior expected Variation of Information or the modified version from swapping the log and expectation; [comp.psm](#page-1-1) for computing posterior similarity matrix; [maxpear](#page-1-1), [minbinder.ext](#page-13-1), and [medv](#page-1-1) for other point estimates of clustering based on posterior; and [credibleball](#page-3-1) to compute credible ball characterizing uncertainty around the point estimate.

#### Examples

```
data(ex2.data)
x=data.frame(ex2.data[,c(1,2)])
cls.true=ex2.data$cls.true
plot(x[,1],x[,2],xlab="x1",ylab="x2")
k=max(cls.true)
for(1 \text{ in } 2:k)points(x[cls.true==l,1],x[cls.true==l,2],col=l)}
# Find representative partition of posterior
data(ex2.draw)
psm=comp.psm(ex2.draw)
ex2.VI=minVI(psm,ex2.draw,method=("all"),include.greedy=TRUE)
summary(ex2.VI)
plot(ex2.VI,data=x)
# Compare with Binder
ex2.B=minbinder.ext(psm,ex2.draw,method=("all"),include.greedy=TRUE)
summary(ex2.B)
plot(ex2.B,data=x)
```
<span id="page-18-1"></span>plotpsm *Plot a heat map of the posterior similarity matrix*

#### **Description**

Produces a heat map of the posterior similarity matrix with data points reordered by hierarchical clustering.

#### Usage

```
plotpsm(psm, method = "complete", ...)
```
#### **Arguments**

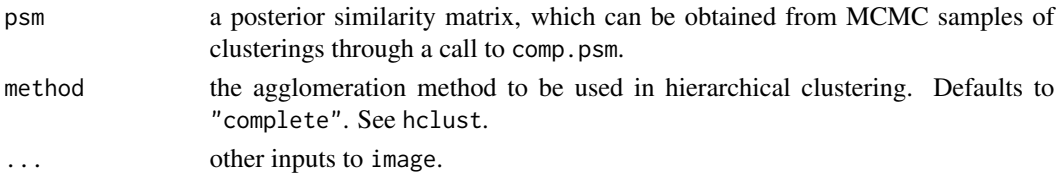

<span id="page-18-0"></span>

#### <span id="page-19-0"></span>Details

Produces a heatmap of the posterior similarity matrix with red representing high posterior probability of one and white representing low posterior probability of zero. Data points are first reordered by hierarchical clustering to increasing legibility.

#### Value

Produces a heatmap of the posterior similarity matrix.

#### Author(s)

Sara Wade, <sara.wade@eng.cam.ac.uk>

#### See Also

[comp.psm](#page-1-1) for computing posterior similarity matrix; [hclust](#page-1-1) for hierarchical clustering; and [credibleball](#page-3-1) for an alternative representation of uncertainty in the posterior on clusterings.

#### Examples

```
data(ex1.data)
x=ex1.data[,c(1,2)]
cls.true=ex1.data$cls.true
plot(x[,1],x[,2],xlab="x1",ylab="x2")
k=max(cls.true)
for(l in 2:k){
points(x[cls.true==l,1],x[cls.true==l,2],col=l)}
# Heat map to represent posterior uncertainty
data(ex1.draw)
psm=comp.psm(ex1.draw)
plotpsm(psm)
```
<span id="page-19-1"></span>summary.c.estimate *Summarize and plot the estimate of the partition*

#### <span id="page-19-2"></span>Description

Summarizes and plots the estimate of the partition in a Bayesian cluster analysis model.

#### Usage

```
## S3 method for class 'c.estimate'
summary(object, ...)
## S3 method for class 'c.estimate'
plot(x,data=NULL,dx=NULL,xgrid=NULL,dxgrid=NULL,...)
```
#### Arguments

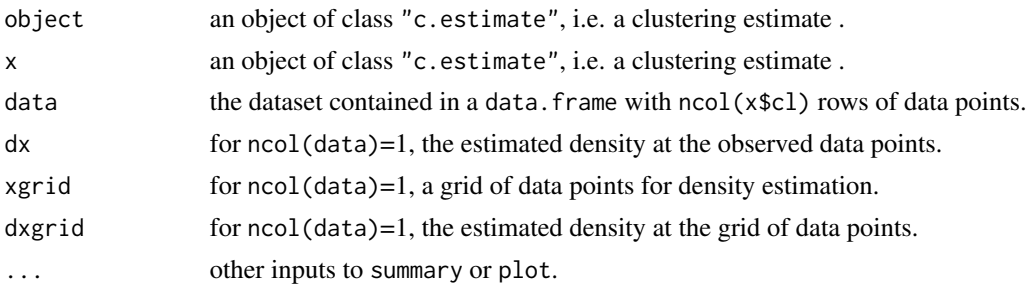

#### Details

Summarizes and plots the clustering estimates returned by the functions  $minVI$  and  $minbinder.ext.$ In plots, data points are colored according to cluster membership. For  $nrow(x)=1$ , the data points are plotted against the density (which is estimated via a call to [density](#page-1-1) if not provided). For nrow(x)=2 the data points are plotted, and for  $nrow(x)$ >2, the data points are plotted in the space spanned by the first two principal components.

#### Value

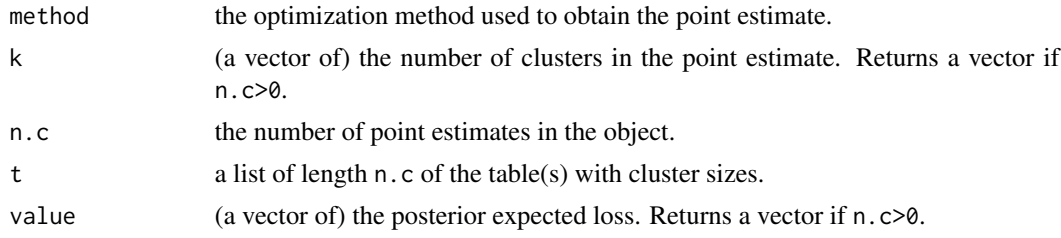

#### Author(s)

Sara Wade, <sara.wade@eng.cam.ac.uk>

#### References

Wade, S. and Ghahramani, Z. (2015) Bayesian cluster analysis: Point estimation and credible balls. Submitted. arXiv:1505.03339.

#### See Also

[minVI](#page-16-0) and [minbinder.ext](#page-13-1)

#### Examples

```
data(galaxy.draw)
data(galaxy.fit)
data(galaxy.pred)
x=data.frame(x=galaxy.fit$x)
```
# Find representative partition of posterior

```
psm=comp.psm(galaxy.draw)
galaxy.VI=minVI(psm,galaxy.draw,method=("all"),include.greedy=TRUE)
summary(galaxy.VI)
plot(galaxy.VI,data=x,dx=galaxy.fit$fx,xgrid=galaxy.pred$x,dxgrid=galaxy.pred$fx)
galaxy.B=minbinder.ext(psm,galaxy.draw,method=("all"),include.greedy=TRUE)
summary(galaxy.B)
plot(galaxy.B,data=x,dx=galaxy.fit$fx,xgrid=galaxy.pred$x,dxgrid=galaxy.pred$fx)
```
<span id="page-21-1"></span>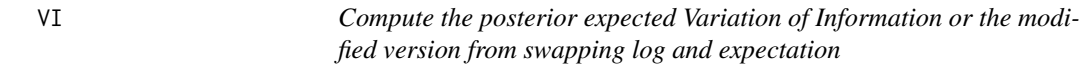

<span id="page-21-2"></span>Based on MCMC samples of partitions, computes the posterior expected Variation of Information or the modified Variation of Information which switches the log and expectation.

#### Usage

```
VI(cls, cls.draw)
```
VI.lb(cls, psm)

#### Arguments

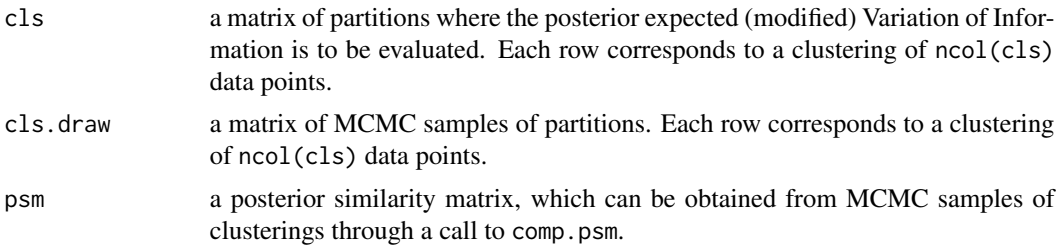

#### Details

The Variation of Information (VI) between two clusterings is defined as the sum of the entropies minus two times the mutual information. Computation of the posterior expected VI can be expensive, as it requires a Monte Carlo estimate. The modified posterior expected VI, obtained by swapping the log and expectation, is much more computationally efficient as it only depends on the posterior through the posterior similarity matrix. From Jensen's inequality, the problem of finding the optimal partition which minimizing the posterior expected modified VI can be viewed as minimizing a lower bound to the posterior expected VI.

#### Value

vector of length nrow(cls) of the posterior expected (modified) VI.

#### Author(s)

Sara Wade, <sara.wade@eng.cam.ac.uk>

#### References

Meila, M. (2007) Bayesian model based clustering procedures, *Journal of Multivariate Analysis* 98, 873–895.

Wade, S. and Ghahramani, Z. (2015) Bayesian cluster analysis: Point estimation and credible balls. Submitted. arXiv:1505.03339.

#### See Also

[minVI](#page-16-0) which locates the partition that minimizes the posterior expected modified VI.

```
data(ex2.data)
x=data.frame(ex2.data[,c(1,2)])
cls.true=ex2.data$cls.true
plot(x[,1],x[,2],xlab="x1",ylab="x2")
k=max(cls.true)
for(1 \text{ in } 2:k)points(x[cls.true==l,1],x[cls.true==l,2],col=l)}
```

```
# Find representative partition of posterior
data(ex2.draw)
psm=comp.psm(ex2.draw)
ex2.VI=minVI(psm,ex2.draw,method=("all"),include.greedy=TRUE)
summary(ex2.VI)
```

```
# Compute posterior expected VI for each partition
VI(ex2.VI$cl,ex2.draw)
```